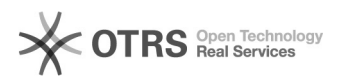

## Como configurar a VPN no macOS?

## 11/05/2024 13:06:22

## **Imprimir artigo da FAQ**

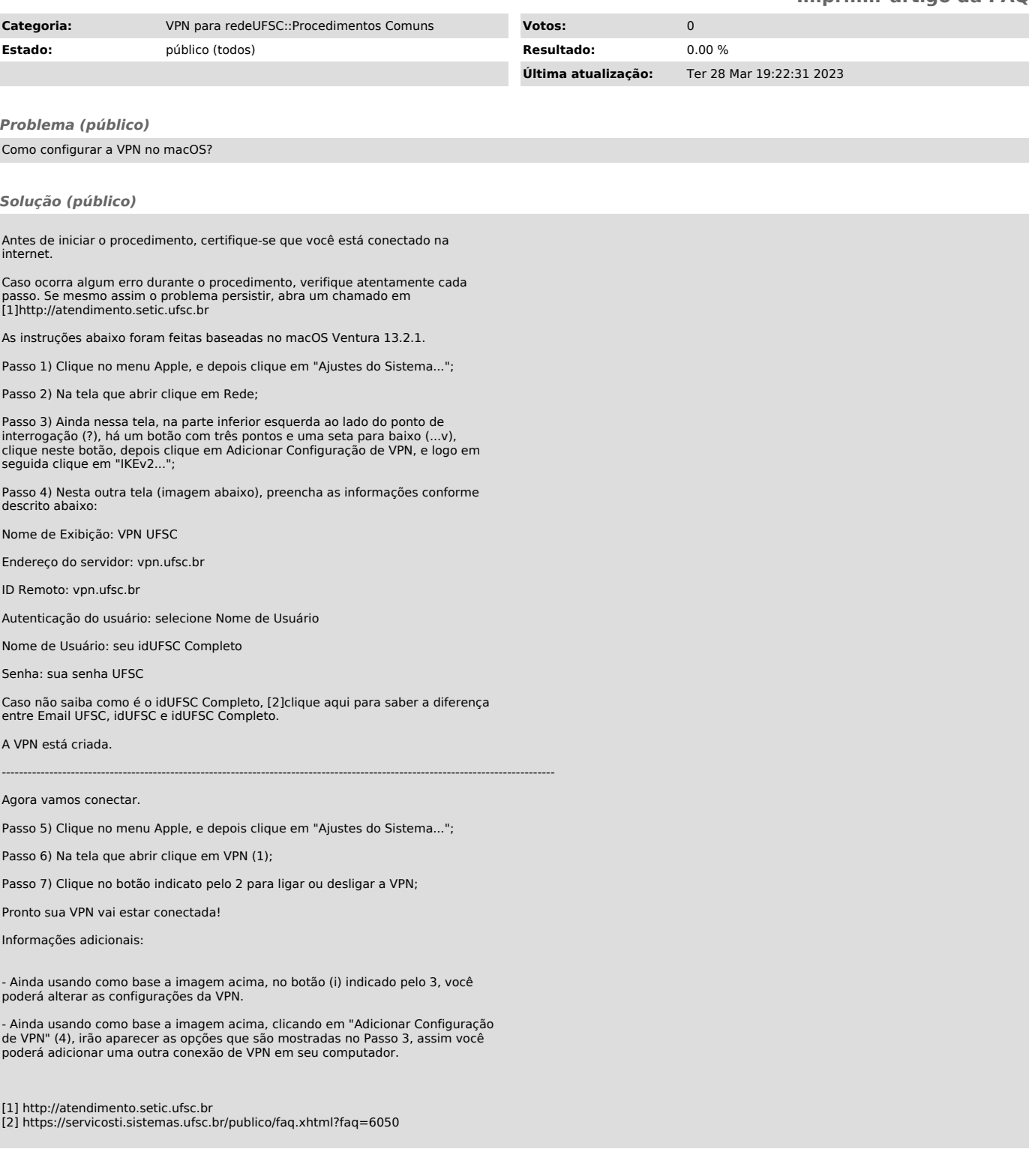